# **Career** Spreadsheets MCQ

Author: [Ryan Lowe](http://www.quizover.com/user/profile/ryan.lowe)

Published 2014

## Create, Share, and Discover Online Quizzes.

QuizOver.com is an intuitive and powerful online quiz creator. learn more

Join QuizOver.com

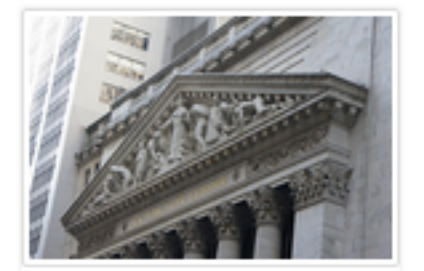

How to Analyze Stocks

By Yasser Ibrahim

1 month ago

12 Responses

Ciftish Thomlen Mohr

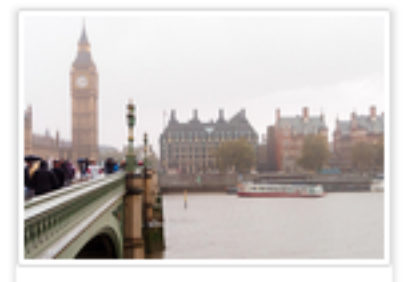

**Pre Employment English** By Katherina jennifer N

5 months ago 19 Responses Offician Abian

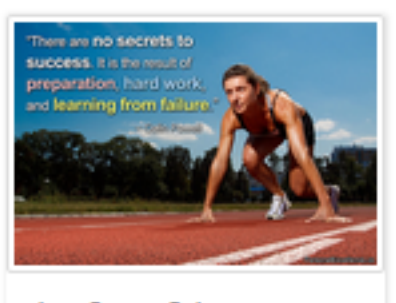

Lean Startup Quiz By Yasser Ibrahim

2 months ago 16 Responses Office: Griesthe Chan

Powered by QuizOver.com

# The Leading Online Quiz & Exam Creator

Create, Share and Discover Quizzes & Exams

http://www.quizover.com

### Disclaimer

All services and content of QuizOver.com are provided under QuizOver.com terms of use on an "as is" basis, without warranty of any kind, either expressed or implied, including, without limitation, warranties that the provided services and content are free of defects, merchantable, fit for a particular purpose or non-infringing.

The entire risk as to the quality and performance of the provided services and content is with you.

In no event shall QuizOver.com be liable for any damages whatsoever arising out of or in connection with the use or performance of the services.

Should any provided services and content prove defective in any respect, you (not the initial developer, author or any other contributor) assume the cost of any necessary servicing, repair or correction.

This disclaimer of warranty constitutes an essential part of these "terms of use".

No use of any services and content of QuizOver.com is authorized hereunder except under this disclaimer.

The detailed and up to date "terms of use" of QuizOver.com can be found under:

http://www.QuizOver.com/public/termsOfUse.xhtml

Ryan Lowe. Spreadsheets. The Saylor Foundation, http://www.saylor.org/courses/prdv004/

Creative Commons License

Attribution-NonCommercial-NoDerivs 3.0 Unported (CC BY-NC-ND 3.0)

http://creativecommons.org/licenses/by-nc-nd/3.0/

You are free to:

Share: copy and redistribute the material in any medium or format

The licensor cannot revoke these freedoms as long as you follow the license terms.

Under the following terms:

Attribution: You must give appropriate credit, provide a link to the license, and indicate if changes were made. You may do so in any reasonable manner, but not in any way that suggests the licensor endorses you or your use.

NonCommercial: You may not use the material for commercial purposes.

NoDerivatives: If you remix, transform, or build upon the material, you may not distribute the modified material.

No additional restrictions: You may not apply legal terms or technological measures that legally restrict others from doing anything the license permits.

# Table of Contents

Quiz Permalink:<http://www.quizover.com/question/spreadsheets-mcq-quiz-by-ryan-lowe>

Author Profile: <http://www.quizover.com/user/profile/ryan.lowe>

- 1. Spreadsheets MCQ
- [Unit 03: Spreadsheet Design and Implementation](#page-5-0)
- [Unit 01: Getting Started with Spreadsheets](#page-9-0)
- [Unit 02: The Composition of a Spreadsheet](#page-13-0)
- 4. Chapter: Unit 03: Spreadsheet Design and Implementation
- <span id="page-5-0"></span>1. Unit 03: Spreadsheet Design and Implementation Questions

4.1.1. How could a business best use a Microsoft Excel spreadsheet to refl...

#### Author: [Ryan Lowe](http://www.quizover.com/user/profile/ryan.lowe)

How could a business best use a Microsoft Excel spreadsheet to reflect and/or enhance its brand?

Please choose only one answer:

- A business could use a spreadsheet to set itself apart from other companies that do not use spreadsheets.
- A business could use a spreadsheet to vault its image and reputation among peer companies.
- Because spreadsheets are so expensive, a business could advertise its desire to use spreadsheets in order to attract wealthy donors to endorse the business.
- A business could incorporate specific colors and designs into its spreadsheets in order to reflect and promote its brand.

Check the answer of this question online at QuizOver.com: Question: [How could a business best use a Microsoft Excel Ryan @Saylor Foundat](http://www.quizover.com/pdf/how-could-a-business-best-use-a-microsoft-excel-ryan-saylor-foundat?pdf=1505)

Flashcards:

<http://www.quizover.com/flashcards/how-could-a-business-best-use-a-microsoft-excel-ryan-saylor-foundat?pdf=1505>

Interactive Question: <http://www.quizover.com/question/how-could-a-business-best-use-a-microsoft-excel-ryan-saylor-foundat?pdf=1505> 4.1.2. How could you best derive a total sum for all the values in a Micro...

#### Author: [Ryan Lowe](http://www.quizover.com/user/profile/ryan.lowe)

How could you best derive a total sum for all the values in a Microsoft Excel spreadsheet column?

Please choose only one answer:

- It is not possible to perform this operation in a spreadsheet unless it has been formatted.
- You could select the range, then cut and paste it into the calculation window.
- You could select the empty cell below the last value in the column and then enter the following formula in the formula toolbar: =SUM(A1:A5), with A1:A5 being an example of the range of all the cells with values in the column.
- You could use a calculator and enter the total of the column manually.

Check the answer of this question online at QuizOver.com: Question: [How could you best derive a total sum for all Ryan Lowe @Saylor Spreadsheets](http://www.quizover.com/pdf/how-could-you-best-derive-a-total-sum-for-all-ryan-lowe-saylor-spreads?pdf=1505)

Flashcards:

<http://www.quizover.com/flashcards/how-could-you-best-derive-a-total-sum-for-all-ryan-lowe-saylor-spreads?pdf=1505>

Interactive Question: <http://www.quizover.com/question/how-could-you-best-derive-a-total-sum-for-all-ryan-lowe-saylor-spreads?pdf=1505>

#### 4.1.3. What is the difference between a column and a row in a spreadsheet?

#### Author: [Ryan Lowe](http://www.quizover.com/user/profile/ryan.lowe)

What is the difference between a column and a row in a spreadsheet?

Please choose only one answer:

- A column is vertical and a row is horizontal.
- These terms are interchangeable; rows and columns are the same thing.
- A row is vertical and a column is horizontal.
- A row is a column unless a mathematical formula is entered into the spreadsheet.

Check the answer of this question online at QuizOver.com: Question: [What is the difference between a column and a Ryan Lowe @Saylor Spreadsheets](http://www.quizover.com/pdf/what-is-the-difference-between-a-column-and-a-ryan-lowe-saylor-spreads?pdf=1505)

Flashcards:

<http://www.quizover.com/flashcards/what-is-the-difference-between-a-column-and-a-ryan-lowe-saylor-spreads?pdf=1505>

Interactive Question:

<http://www.quizover.com/question/what-is-the-difference-between-a-column-and-a-ryan-lowe-saylor-spreads?pdf=1505>

- 4. Chapter: Unit 01: Getting Started with Spreadsheets
- <span id="page-9-0"></span>1. Unit 01: Getting Started with Spreadsheets Questions

4.1.1. How could a spreadsheet best help a store manager keep a balanced b...

#### Author: [Ryan Lowe](http://www.quizover.com/user/profile/ryan.lowe)

How could a spreadsheet best help a store manager keep a balanced budget?

Please choose only one answer:

- The store manager could use a spreadsheet to track expenses and sales by using columns to compare the totals for these two categories.
- A spreadsheet could enable the store manager to communicate with his superiors.
- By using electronic tracking, a spreadsheet could allow the store manager to compare the store's performance with that of other competing stores.
- A spreadsheet could enable the cashier to determine the number of customers the store receives.

Check the answer of this question online at QuizOver.com: Question: [How could a spreadsheet best help a store Ryan Lowe @Saylor Foundat](http://www.quizover.com/pdf/how-could-a-spreadsheet-best-help-a-store-ryan-lowe-saylor-foundat?pdf=1505)

Flashcards:

<http://www.quizover.com/flashcards/how-could-a-spreadsheet-best-help-a-store-ryan-lowe-saylor-foundat?pdf=1505>

Interactive Question: <http://www.quizover.com/question/how-could-a-spreadsheet-best-help-a-store-ryan-lowe-saylor-foundat?pdf=1505> 4.1.2. Name the four most common tools that are used when building a Micro...

#### Author: [Ryan Lowe](http://www.quizover.com/user/profile/ryan.lowe)

Name the four most common tools that are used when building a Microsoft Excel spreadsheet for the purpose of organizing and interpreting data.

Please choose only one answer:

- Cells, a battery, an alternator, and rows
- Rows, columns, brakes, and formulas
- Cut, paste, copy, and margins
- Columns, rows, cells, and formulas

Check the answer of this question online at QuizOver.com: Question: [Name the four most common tools that are used Ryan Lowe @Saylor Spreadsheets](http://www.quizover.com/pdf/name-the-four-most-common-tools-that-are-used-ryan-lowe-saylor-spreads?pdf=1505)

Flashcards: <http://www.quizover.com/flashcards/name-the-four-most-common-tools-that-are-used-ryan-lowe-saylor-spreads?pdf=1505>

Interactive Question: <http://www.quizover.com/question/name-the-four-most-common-tools-that-are-used-ryan-lowe-saylor-spreads?pdf=1505> 4.1.3. Which of the following statements best represents how a baseball co...

#### Author: [Ryan Lowe](http://www.quizover.com/user/profile/ryan.lowe)

Which of the following statements best represents how a baseball coach could use a spreadsheet to evaluate his or her players?

Please choose only one answer:

- The coach could use a spreadsheet to motivate the players to practice fair sportsmanship.
- The coach could use a spreadsheet to develop the skills of the team.
- The coach could use a spreadsheet to track the batting averages of the team.
- There is no way in which a spreadsheet could be used to evaluate baseball players.

Check the answer of this question online at QuizOver.com: Question: [Which of the following statements best represents Ryan @Saylor Spreadsheets](http://www.quizover.com/pdf/which-of-the-following-statements-best-represents-ryan-saylor-spreadsh?pdf=1505)

Flashcards:

<http://www.quizover.com/flashcards/which-of-the-following-statements-best-represents-ryan-saylor-spreadsh?pdf=1505>

Interactive Question:

<http://www.quizover.com/question/which-of-the-following-statements-best-represents-ryan-saylor-spreadsh?pdf=1505>

- 4. Chapter: Unit 02: The Composition of a Spreadsheet
- <span id="page-13-0"></span>1. Unit 02: The Composition of a Spreadsheet Questions

#### 4.1.1. Name three types of formulas that can be used in Microsoft Excel.

#### Author: [Ryan Lowe](http://www.quizover.com/user/profile/ryan.lowe)

Name three types of formulas that can be used in Microsoft Excel.

Please choose only one answer:

- Totals, averages, and percentages
- Averages, percentages, and recipes
- Sums, averages, and decimals
- Fractions, metrics, and averages

Check the answer of this question online at QuizOver.com: Question: [Name three types of formulas that can be used Ryan Lowe @Saylor Spreadsheets](http://www.quizover.com/pdf/name-three-types-of-formulas-that-can-be-used-ryan-lowe-saylor-spreads?pdf=1505)

Flashcards:

<http://www.quizover.com/flashcards/name-three-types-of-formulas-that-can-be-used-ryan-lowe-saylor-spreads?pdf=1505>

Interactive Question:

<http://www.quizover.com/question/name-three-types-of-formulas-that-can-be-used-ryan-lowe-saylor-spreads?pdf=1505>

#### 4.1.2. Where can formulas be viewed in a Microsoft Excel spreadsheet?

#### Author: [Ryan Lowe](http://www.quizover.com/user/profile/ryan.lowe)

Where can formulas be viewed in a Microsoft Excel spreadsheet?

Please choose only one answer:

- Formulas are not viewable because this option would violate copyright laws.
- Formulas always show up when you hover over the title of a heading.
- A formula may be viewed by selecting a cell, then looking at the formula bar at the top of the spreadsheet; if a formula has been inserted, it will now appear in the formula bar.
- Viewing formulas is not possible in Microsoft Excel.

Check the answer of this question online at QuizOver.com: Question: [Where can formulas be viewed in a Microsoft Ryan Lowe @Saylor Spreadsheets](http://www.quizover.com/pdf/where-can-formulas-be-viewed-in-a-microsoft-ryan-lowe-saylor-spreadshe?pdf=1505)

Flashcards:

<http://www.quizover.com/flashcards/where-can-formulas-be-viewed-in-a-microsoft-ryan-lowe-saylor-spreadshe?pdf=1505>

Interactive Question: <http://www.quizover.com/question/where-can-formulas-be-viewed-in-a-microsoft-ryan-lowe-saylor-spreadshe?pdf=1505> 4.1.3. How would you calculate the number of rows and columns you would ne...

#### Author: [Ryan Lowe](http://www.quizover.com/user/profile/ryan.lowe)

How would you calculate the number of rows and columns you would need in order to start building a Microsoft Excel spreadsheet for a specific purpose?

Please choose only one answer:

- You wouldn't need to calculate this figure, because the parameter required for any spreadsheet is always 100 rows by 100 columns.
- You would decide how many rows and columns you would need for a specific purpose, and then you would add one row and one column to this figure so that your rows and columns would have headings.
- You would pick numbers at random, since the numbers of rows and columns in a spreadsheet doesn't really matter.
- You would always start with 50 rows and 50 columns, since any other number won't allow for an input.

Check the answer of this question online at QuizOver.com: Question: [How would you calculate the number of rows and Ryan Lowe @Saylor](http://www.quizover.com/pdf/how-would-you-calculate-the-number-of-rows-and-ryan-lowe-saylor?pdf=1505)

#### Flashcards:

<http://www.quizover.com/flashcards/how-would-you-calculate-the-number-of-rows-and-ryan-lowe-saylor?pdf=1505>

#### Interactive Question:

<http://www.quizover.com/question/how-would-you-calculate-the-number-of-rows-and-ryan-lowe-saylor?pdf=1505>